## **Контрольно-оценочные средства для проведения текущего контроля по ОП.11 Архитектура компьютерных систем (3 курс, 6 семестр 2022-2023 уч. г.)**

### **Текущий контроль №1**

**Форма контроля:** Домашняя работа (Опрос) **Описательная часть:** Домашняя работа на закрепление материала, изученного на занятии **Задание №1**

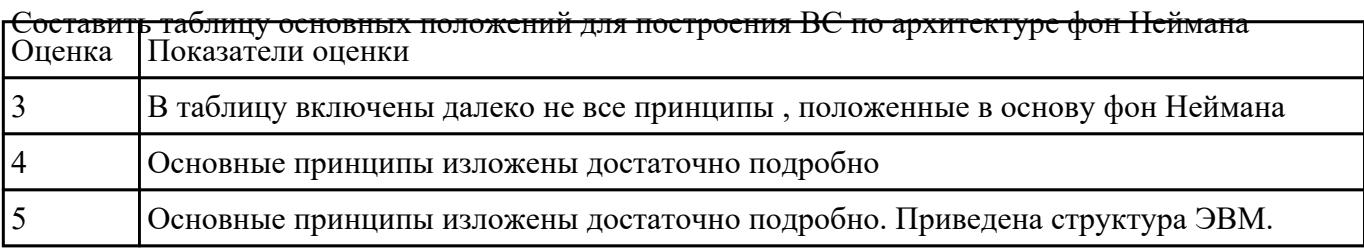

## **Текущий контроль №2**

**Форма контроля:** Письменный опрос (Опрос) **Описательная часть:** проверочная работа **Задание №1**

Дать определение и назначение оперативной памяти,особенности ее функционирования

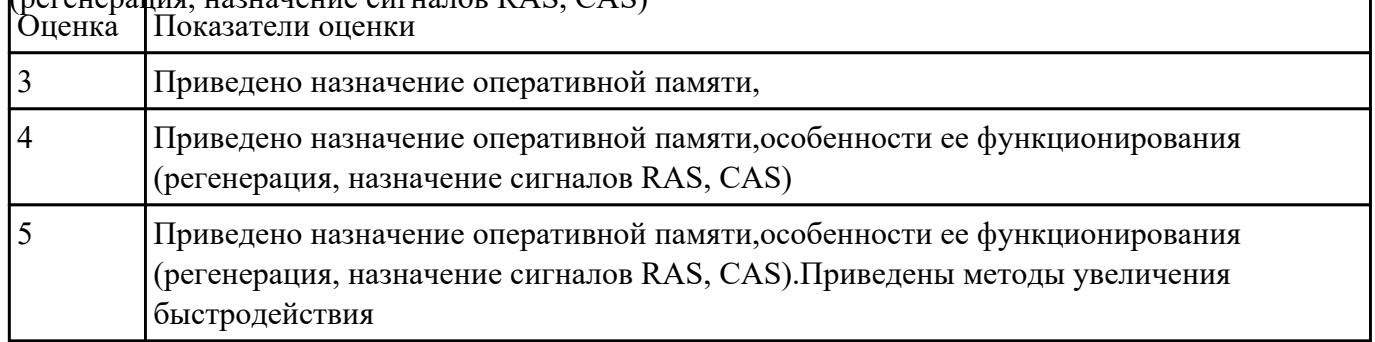

# (регенерация, назначение сигналов RAS, CAS)

#### **Задание №2**

Нарисовать логическую организацию основной памяти (Карту памяти). Указать назначение, виды

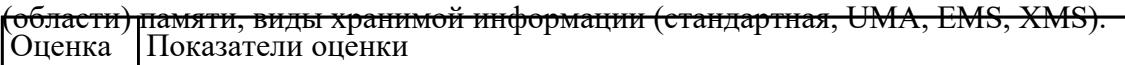

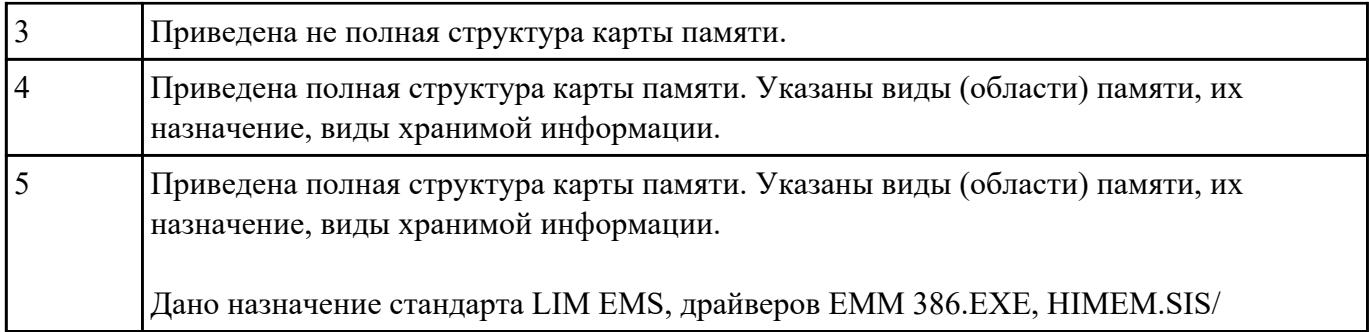

#### **Задание №3**

Рассказать о Кэш-памяти: назначение, разновидности, основные характеристики. Принцип

функционирования ассоциативной памяти.

| Оценка         | Показатели оценки                                                                                                    |
|----------------|----------------------------------------------------------------------------------------------------|
|                | Приведено назначение Кэш-памяти, ее разновидности, что хранится.                                                         |
| $\overline{4}$ | Приведено назначение Кэш-памяти, ее разновидности, что хранится. Объяснен<br>принцип работы ассоциативной памяти.        |
|                | Приведено назначение Кэш-памяти, ее разновидности, что хранится. Приведены<br>варианты видов Кэш, особенности их работы. |

#### **Задание №4**

Дать понятие стековой организации памяти. Привести структуру двух видов стека: FIFO и LIFO.

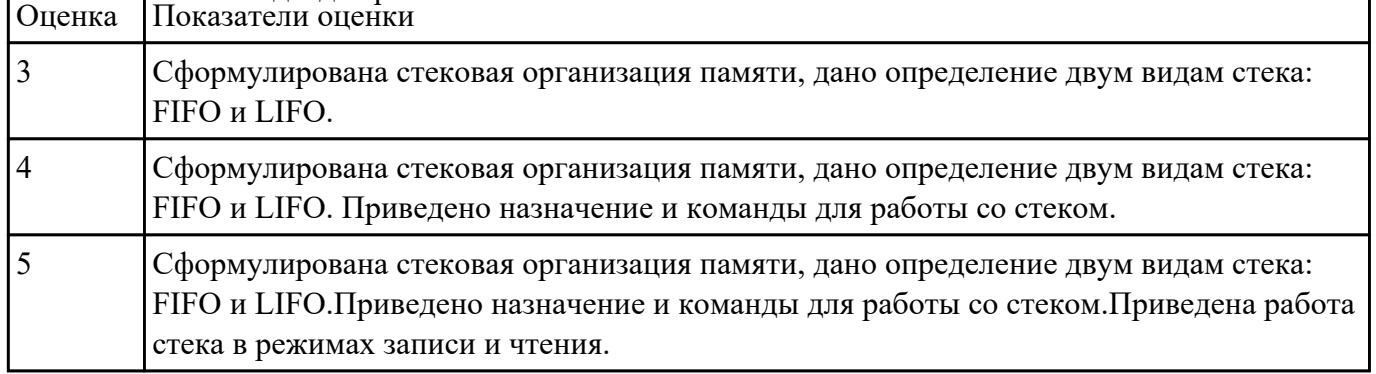

## Назначение. Команды для работы со стеком.

#### **Задание №5**

Построить таблицу - классификацию основных компонентов программных средств компьютерных

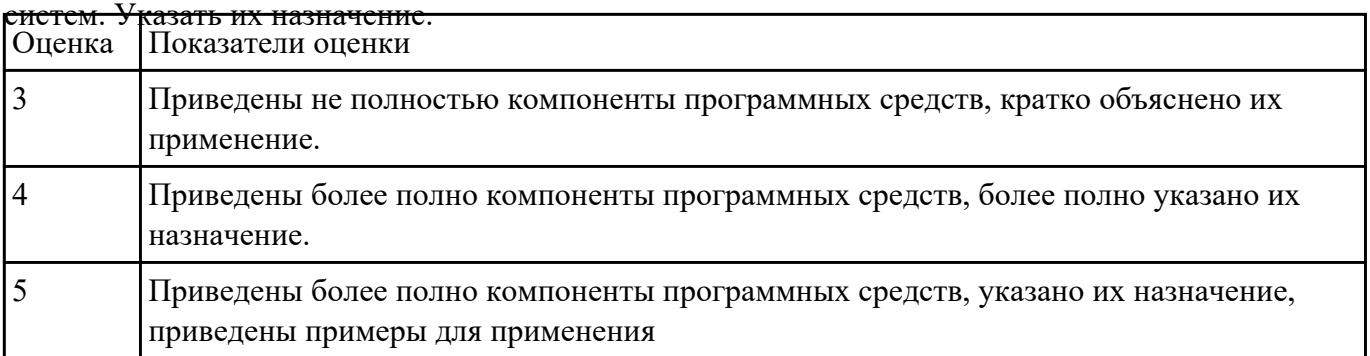

## **Текущий контроль №3**

**Форма контроля:** Письменный опрос (Опрос) **Описательная часть:** Самостоятельная работа **Задание №1**

Нарисовать структуру ПК с ипользованием шинной организации компьютерных

систем.Рассказать, как организуется связь и обмен между устройствами. Рассказать об

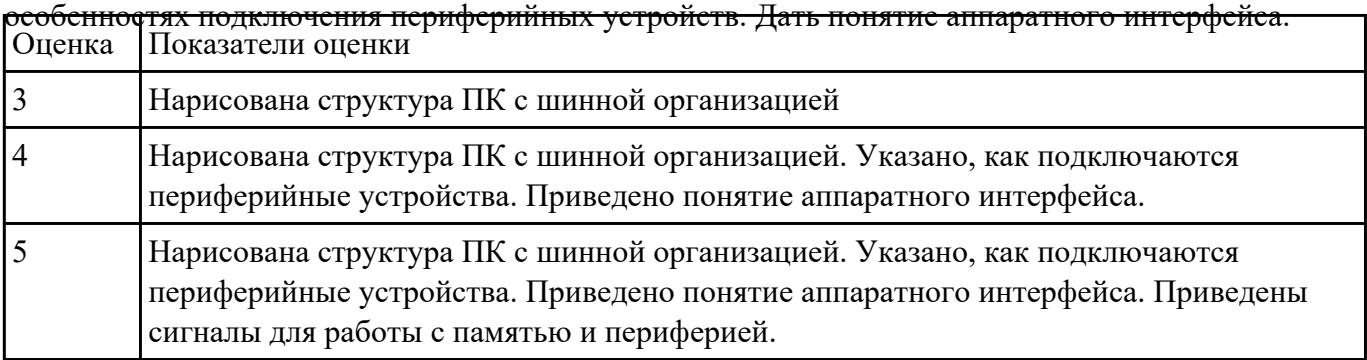

#### **Задание №2**

Рассказать сущность работы процессора в реальном и защищенном режимах (RM, PM), основные

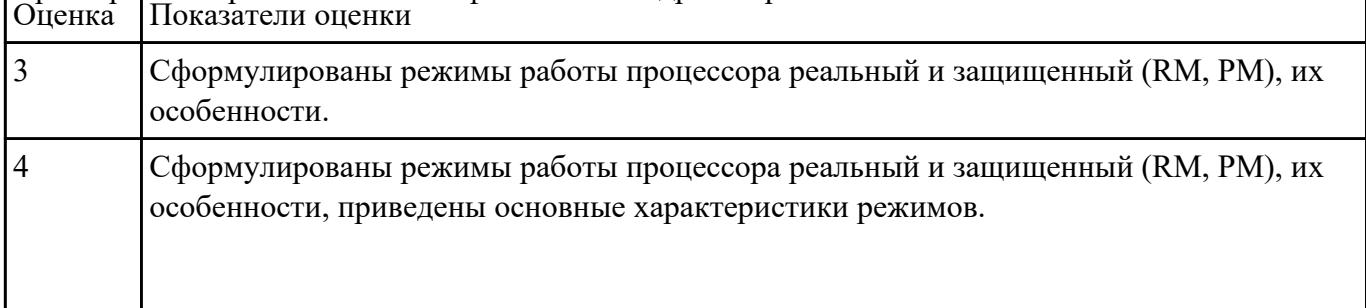

## характеристики режимов. Расчет физического адреса в режиме PM.

 $\overline{\phantom{0}}$ 

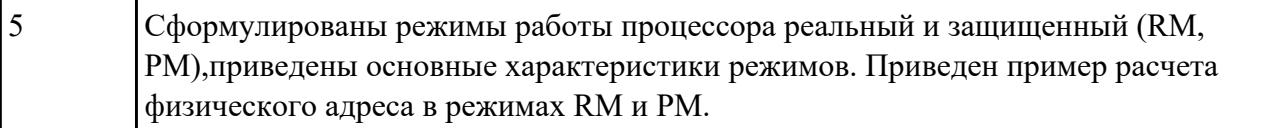

### **Задание №3**

Нарисовать структуру современного ПК. Указать назначение северного и южного мостов. Как

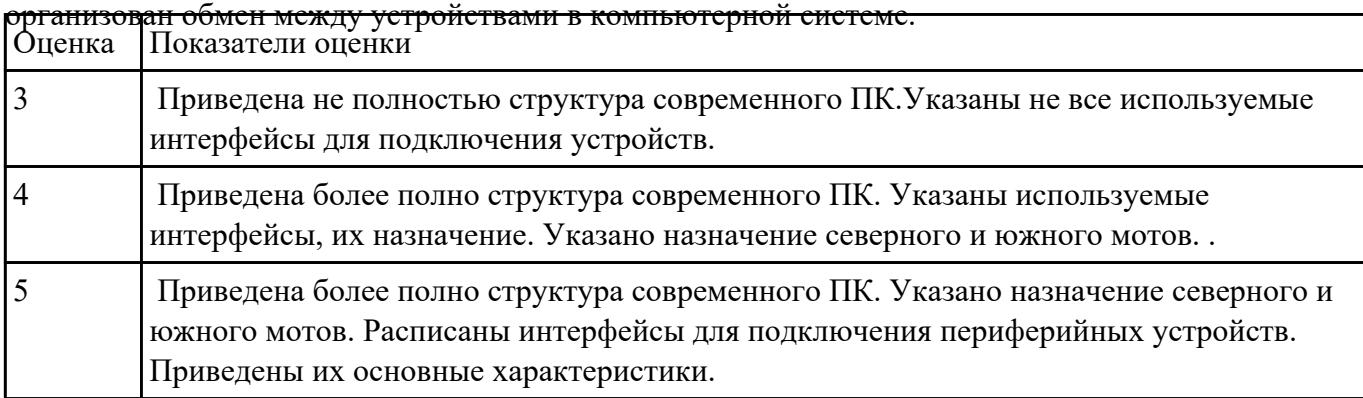

## **Текущий контроль №4**

**Форма контроля:** Практическая работа (Опрос) **Описательная часть:** Практическая работа с использованием ИКТ **Задание №1**

Назвать основные принципы управления ресурсами и организацию доступа к этим ресурсам.

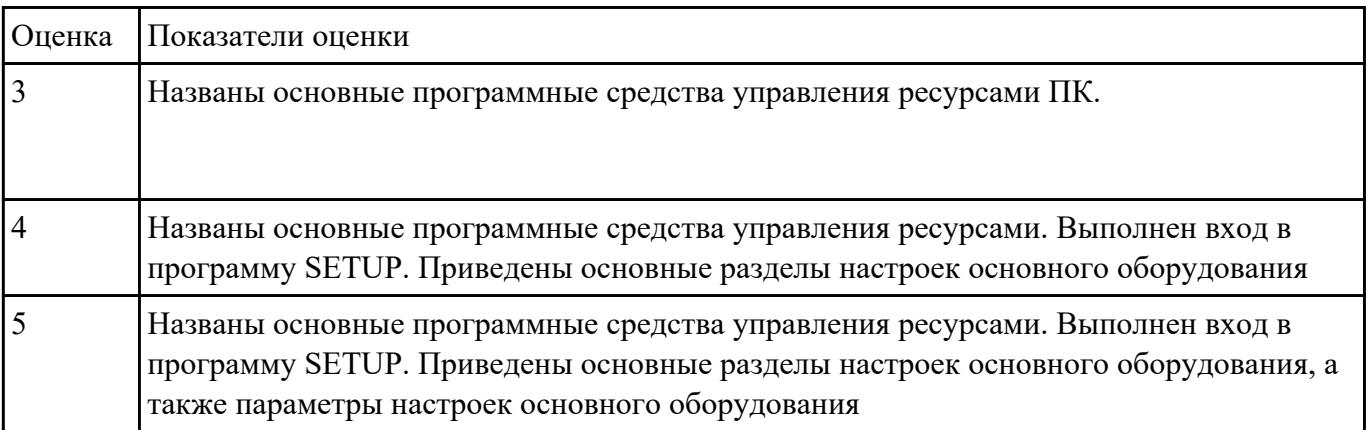

**Задание №2**

Получить информацию о параметрах компьютерной системы

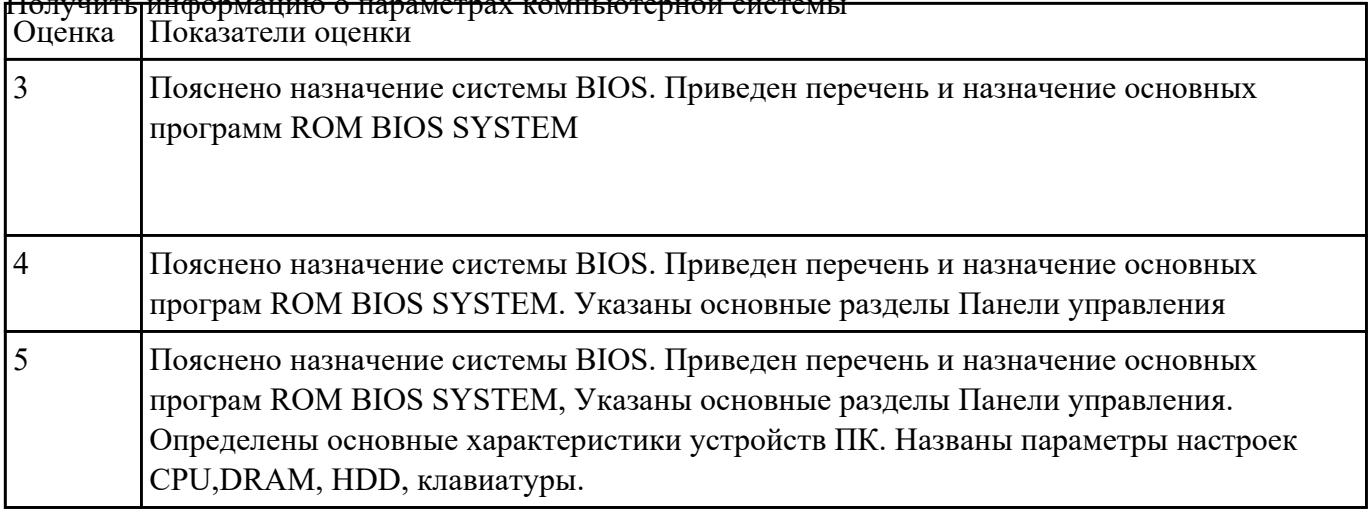

## **Задание №3**

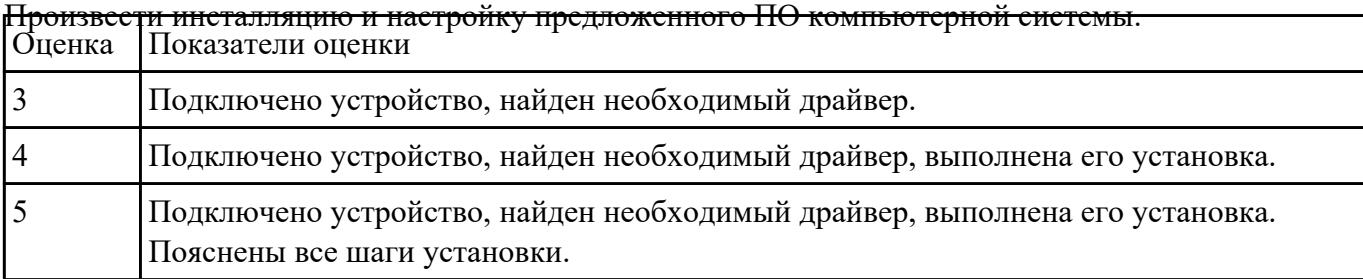